#### AutoCAD Crack Free

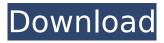

#### AutoCAD

Get AutoCAD Crack Autodesk, Inc. has several CAD programs available, the most recent one being AutoCAD 2019. You can download AutoCAD from the following website, depending on your operating system: Windows, Mac, Linux, iOS or Android. AutoCAD is cross-platform and available on all modern operating systems that support common programming languages (C++, Java, Python, etc.). It is available on most mobile and web platforms, as well as physical devices (hardware). Top 5 AutoCAD Commands AutoCAD commands are located on a default toolbar or some of the most common ones are bound to keyboard shortcuts. Follow these commands to get a new and fresh look to your drawings: Command/Keyboard Shortcut **Description/Description Create New Command** Enter/Ctrl+N Duplicate Selected Objects,

Enter/Ctrl+D Exit/Ctrl+E Exit/Ctrl+Q Show Drawings on the Map, Enter/Ctrl+T Zoom In/Out, Enter/Ctrl+Z Hide/Show All Drawings, Enter/Ctrl+D Zoom to Select, Enter/Ctrl+C Zoom to Fit, Enter/Ctrl+S Zoom to Fit Tool Settings/Settings/Zoom to Fit Spin to Center, Enter/Ctrl+A Mirror, Enter/Ctrl+E Rotate Left, Enter/Ctrl+Left Arrow Rotate Right, Enter/Ctrl+Right Arrow Rotate X 90°, Enter/Ctrl+90° Rotate Y 90°, Enter/Ctrl+90° Flip Horizontally/Vertically, Enter/Ctrl+G Scale Down/Up, Enter/Ctrl+/ Scale Selection, Enter/Ctrl+I Lock Center, Enter/Ctrl+L Send To CAD, Enter/Ctrl+C Send To PDF, Enter/Ctrl+P Start/Stop Drawing, Enter/Ctrl+O Goto, Enter/Ctrl+G Zoom 1:1, Enter/Ctrl+1 Zoom 1:5, Enter/Ctrl+5 Zoom 1:10, Enter/Ctrl+0 AutoCAD Units The length is in pixels,

# AutoCAD Crack [Win/Mac] [April-2022]

JT-DXF A number of leading CAD software vendors use the open standard developed by the Joint Technical Committee on Autodesk Exchange (JT-DXF). Other open standard file formats AutoCAD Product Key, using a standard format (.dwg), can also export DWG, DWF, DWG, DWG/DXF,

DWG/DWT, DWF, DWF/DXF, DWF/CMM, DXF/DWF, DXF/DWG, DXF/DWF/DGN, DXF/DWF/DXF, DXF/DWF/DWF, DXF/DWF/DXF/DGN, DWF/DXF/DGN, DXF/DGN, DGN, DGN/DXF, DGN/DGN, DXF, DXF/DXF, DGN, DGN/DGN, DGN/DGN/DXF, DGN/DGN/DGN, DXF, DGN/DXF, and DGN/DGN/DXF/DGN. In 2006, Autodesk announced plans to standardize on the CADXML format, one of the first to be fully published. CADXML was considered obsolete in 2011. Visio files Although Visio is now sold by Autodesk, it originally used a proprietary file format until early 2008. CAD XML files are compatible with the Visio 2003 format. See also DGN2 CADx CAD Xchangeserver CAD Xchange-client Autocad-XML-2.0 Autocad-XML-1.1 References Further reading External links AutoCAD web sites AutoCAD Online Help – For Online Help, download and installation manuals for AutoCAD versions. AutoCAD Express -Free download of AutoCAD Express Autodesk Help - For Online Help, documentation, answers, videos and tutorials related to AutoCAD and other Autodesk programs. Category: Dimensional modeling Category: 3D graphics software Category:Computer-aided design software Category: Electronic design automation Category: AutoCADQ: MATLAB/script files not

working on macbook pro I installed MATLAB on macbook pro by this ca3bfb1094

## AutoCAD Crack +

Open Autocad and use Autocad to create a first file. Save it as an \*.gwt project in the user's home folder. Create the second file with the keygen, save it as an \*.gwt project in the user's home folder and double click to open. Do you need to put the generated solution in a server? Yes, it is necessary to upload the \*.gwt project (both the \*.gwt and the \*.gwt.mod project) in a server, in order to run the generated code as an application server. Why you have to upload the \*.gwt and \*.gwt.mod projects? If you are deploying the \*.gwt project as a binary file (a zip file, for example), the execution will be impossible. And if you are deploying the \*.gwt project as an application server, the execution will be impossible. How to generate the \*.gwt project with keygen? The \*.gwt project is generated with keygen with the project called "Project main" (select it in Autocad). The \*.gwt.mod project is generated with keygen with the project called "Project main.mod" (select it in Autocad). What is the difference between the \*.gwt and the \*.gwt.mod project? The \*.gwt project is generated with keygen with the project called "Project main" (select it in Autocad). The

\*.gwt.mod project is generated with keygen with the project called "Project main.mod" (select it in Autocad). The \*.gwt.mod project contains only this: And it doesn't need the \*.gwt project. Why there are two files? When you are creating the \*.gwt project with keygen, you can choose to generate the \*.gwt project or the \*.gwt.mod project. The choice is done with the "Generate a GWT project" field of the "Project main" project, called "Create a GWT project" when you select the "Project main" project. Why the field is called "Create a GWT project"? The field is called "Create a GWT project" because, when the \*.gwt.

# What's New in the AutoCAD?

Now you can export to UDI File Format, replacing the legacy DXF format. Usability enhancements for people who use the keyboard to operate the software. Prevent your drawings from starting automatically when you are working in a new project. With the help of this new feature, it is now possible to open the drawing that you were working on previously. If you are working in a multi-user environment and inadvertently start editing or annotating the file in a different project, the annotation will automatically switch back to

# the drawing file that you are working on. Quick Navigation in the Drawings: New interactive autohide viewport. Annotate shapes in the viewport. Navigate to specific locations in a drawing. Multiscale Graphs: With the introduction of Multiscale Graphs (MSGs), users can now easily compare and analyze data based on specific conditions such as time, space, or cost. (video: 1:34 min.) Customization: Single-letter commands added to the user interface to easily access features. Structure plots: Save time and manage data by organizing it into plots. Multi-object, sizebased plots: Add conditional features based on

data by organizing it into plots. Multi-object, sizebased plots: Add conditional features based on the dimensions of one or more objects or features. Geometry Management: Create and manage your objects with various settings, such as a specific starting point or offset. Embed and Embellish 2D or 3D geometry. New project import options. Filter data to sort a list of drawing objects by their attributes. PDF Support: You can now export drawings to PDF format. 3D PDF Support: Support for 3D PDF export. Use the Windows Print to PDF command from AutoCAD to export to PDF, or use the AutoCAD Extensions for Acrobat to generate a PDF file. Marker Tools: Annotate all layers in a single view. Support for more than four million unique annotations. Two-way text chat: Stay

connected with your design team when you are working away from the office with chat. Social media feeds: The social media feed gives you the latest updates on your favorite social media platforms when new comments and posts are made. Onboarding: Find out what's new in

### System Requirements:

All the game is PC only at the moment. Tina's Story Tina is a very polite, and sweet girl with a big heart. She also has a very beautiful smile. She is a very curious, active, and young girl with a big imagination. She is very easy to get along with and friendly. She loves animals, especially dogs. She has a big curiosity, and loves to learn. Her special hobby is dress making. Older sister of Max and Irina. Tina's parents used to play a very

https://phyme.cloud/autocad-24-0-crack-free-3264bit/ https://womss.com/autocad-crack-free-updated/ http://tuscomprascondescuento.com/?p=53180 https://gflash.es/autocad-with-registration-code-updated-2022/ https://postlistinn.is/autocad-2022-24-1-crack-with-serial-key-3264bit-updated-2022 https://mocambigue.online/wp-content/uploads/2022/07/AutoCAD-4.pdf http://estatesdevelopers.com/wpcontent/uploads/2022/07/AutoCAD\_Crack\_\_Torrent\_Free\_Download Latest2022.pdf https://kmtu82.org/autocad-crack-latest-2022-2/ http://sourceofhealth.net/2022/07/23/autocad-crack-free-download-mac-win-2022/ https://logocraticacademy.org/autocad-2021-24-0-crack-license-code-keygen-free-mac-win-2/ https://botkyrkaboxning.se/wp-content/uploads/2022/07/diretagh.pdf https://koenigthailand.com/wp-content/uploads/2022/07/bettfin.pdf https://liquidonetransfer.com.mx/?p=60268 https://indi78.com/wp-content/uploads/2022/07/farrheal.pdf https://fitadina.com/2022/07/23/autocad-pc-windows-updated-2022/ https://protelepilotes.com/wp-content/uploads/2022/07/gilwer.pdf http://www.sataal.com/wpcontent/uploads/2022/07/AutoCAD Crack Activation Free Latest 2022.pdf https://johnsonproductionstudios.com/2022/07/23/autocad-crack-serial-key-download-2022/ http://yogaapaia.it/archives/62993 https://www.raven-guard.info/autocad-mac-win-march-2022/